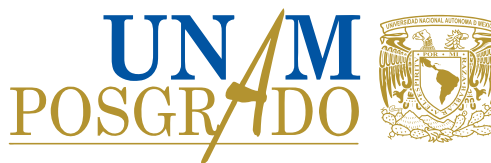

## **POSGRADO EN CIENCIA E INGENIERÍA DE MATERIALES**

# **SOLICITUD DE CAMBIO DE**

**MIEMBRO(S) DE COMITÉ TUTOR**

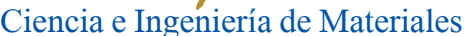

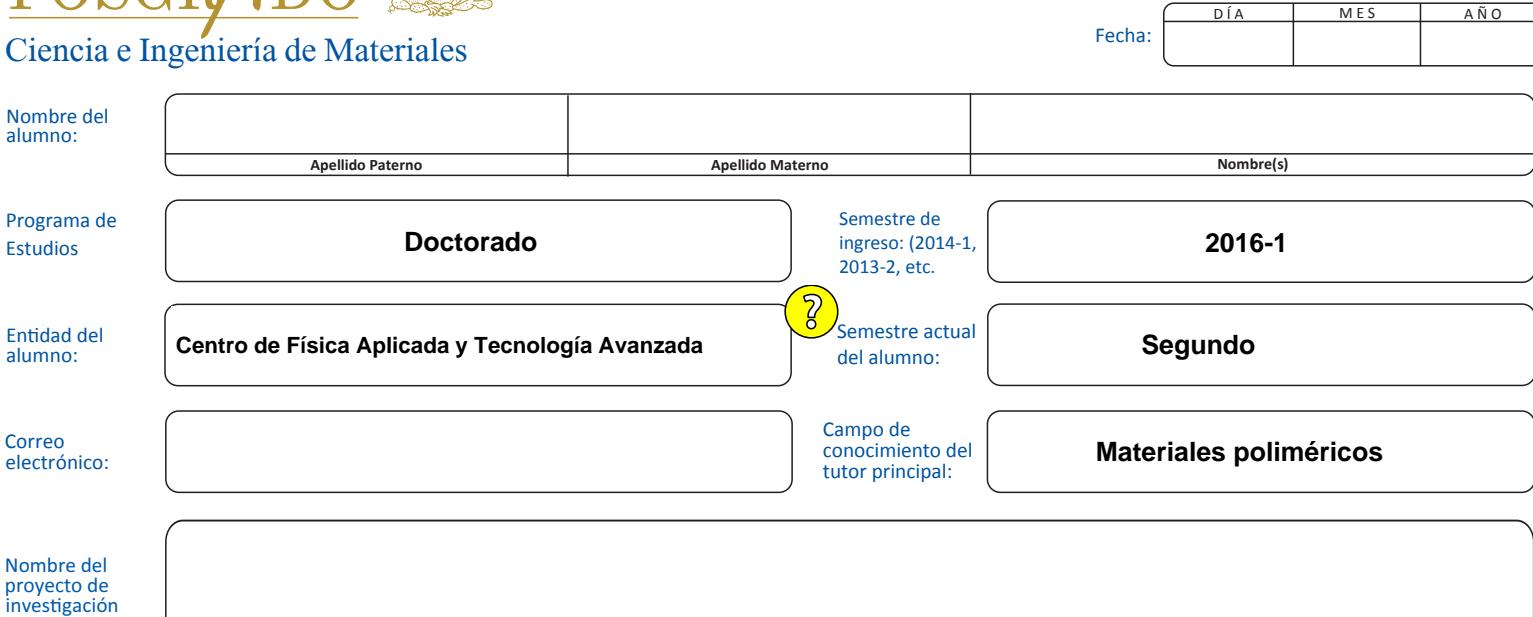

### **SOLICITO CAMBIO DE COMITÉ TUTOR:**

(tesis):

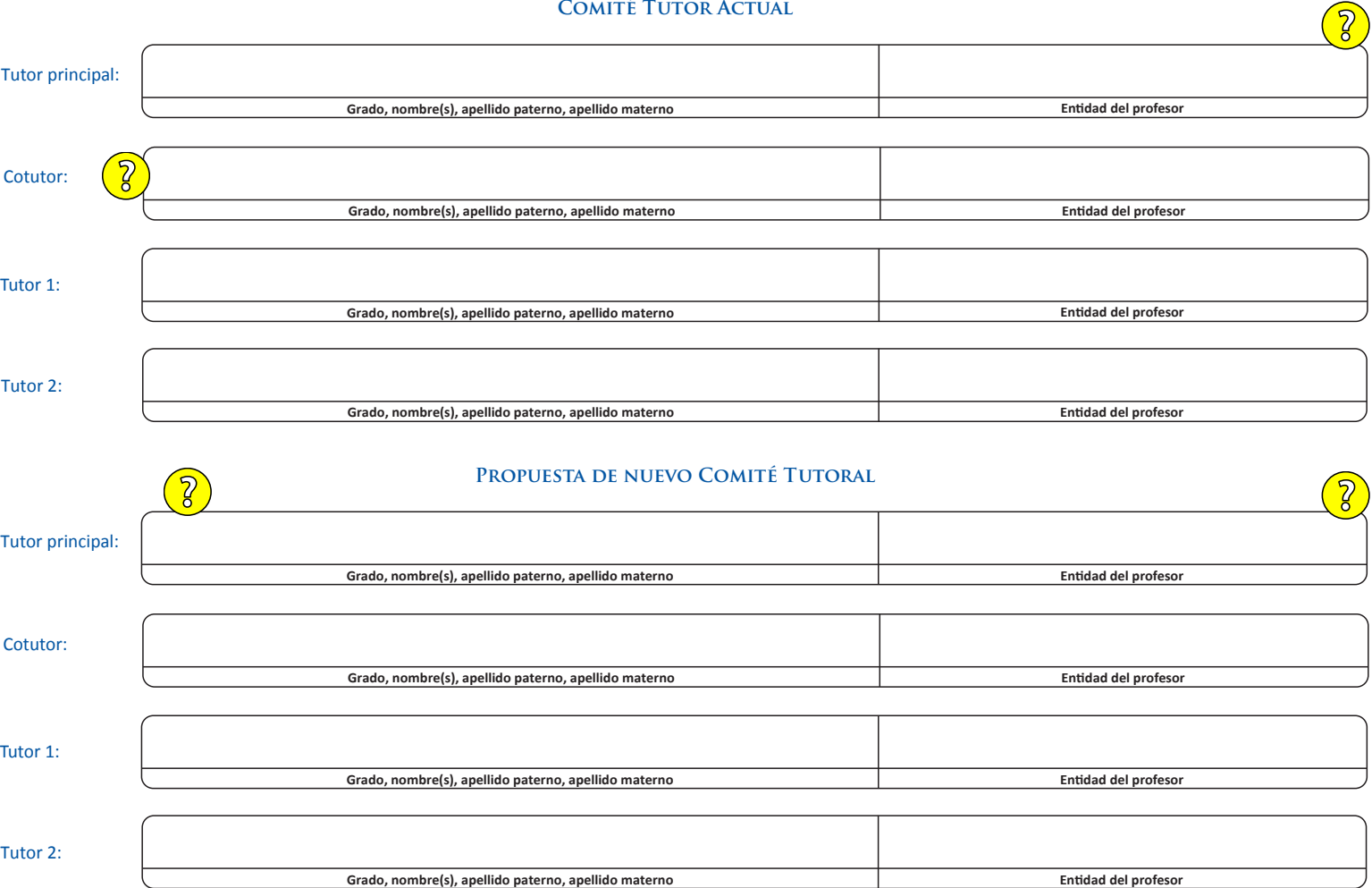

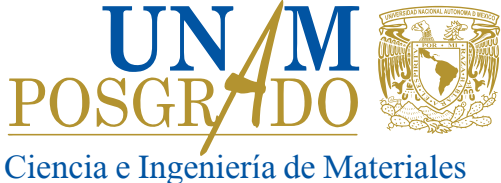

## **POSGRADO EN CIENCIA E INGENIERÍA DE MATERIALES SOLICITUD DE CAMBIO DE MIEMBRO(S) DE COMITÉ TUTOR**

Fecha: DÍA | MES | AÑO

#### **Comité Académico del Posgrado en Ciencia e Ingeniería de Materiales P R E S E N T E**

., solicito la modificación de mi comité tutor dentro del programa de en Ciencia e Ingeniería de Materiales, para dirigir el proyecto de investigación, tesis, etc. denominado: **Doctorado** El que suscribe C.

La jusficación académica para esta solicitud es:

Estoy enterado de que una vez autorizado el cambio propuesto, es mi deber revisar que se actualice la información de mi comité tutor en la inscripción ante la UAP.

A continuación firman todos los miembros de mi comité tutor actual, así como el (los) profesor(es) propuesto(s) a fin de que esta solicitud pueda ser revisada por el Comité Académico en la próxima sesión del: solicitud pueda ser revisada por el Comité Académico en la próxima sesión del:

A t e n t a m e n t e

**Lic.**

**TUTOR PRINCIPAL 20.** nombre y firma alumno<br> **ALUMNO**<br> **TUTOR PRINCIPAL**<br> **TUTOR PRINCIPAL**<br> **no aplica**<br> **no aplica** 

Grado, nombre y firma alumno **ALUMNO**

**TUTOR PRINCIPAL**

**COTUTOR**

**MIEMBRO COMITÉ TUTOR**

**COTUTOR**

**MIEMBRO COMITÉ TUTOR**